Выполнили: Бортник Е. А. Новикова А. Д.

# Исследование деятельности организации и средств применяемых для автоматизации ее деятельности

Индивидуальное задание на тему:

Учреждение образования «Витебский государственный колледж электротехники»

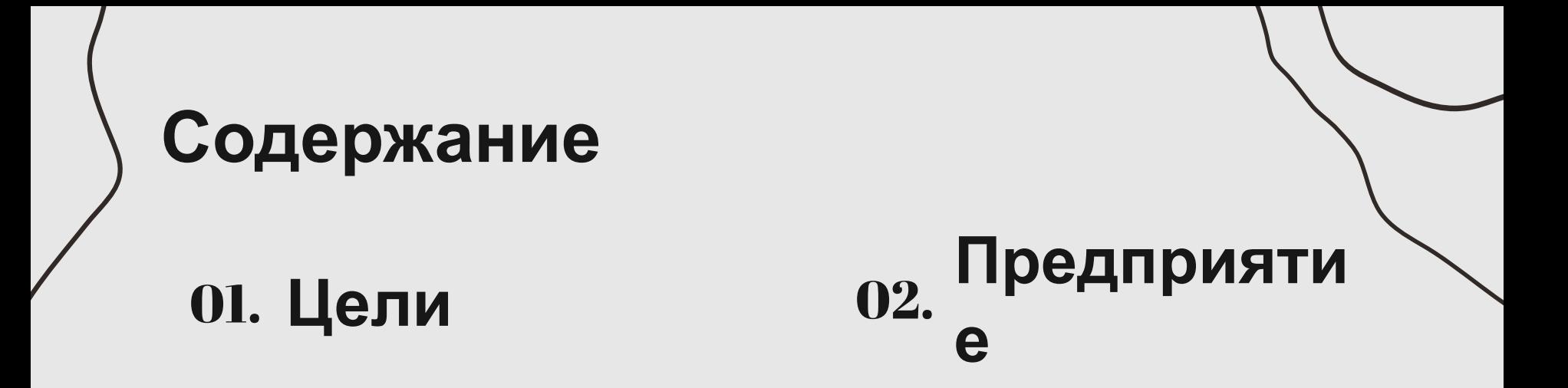

## 03. **Изучение ИЗ**

# 01. **Цели**

Целью данной технологической практики является проведение исследования деятельности организации и средств, применяемых для автоматизации ее деятельности на примере программного продукта "АСКРЭ".

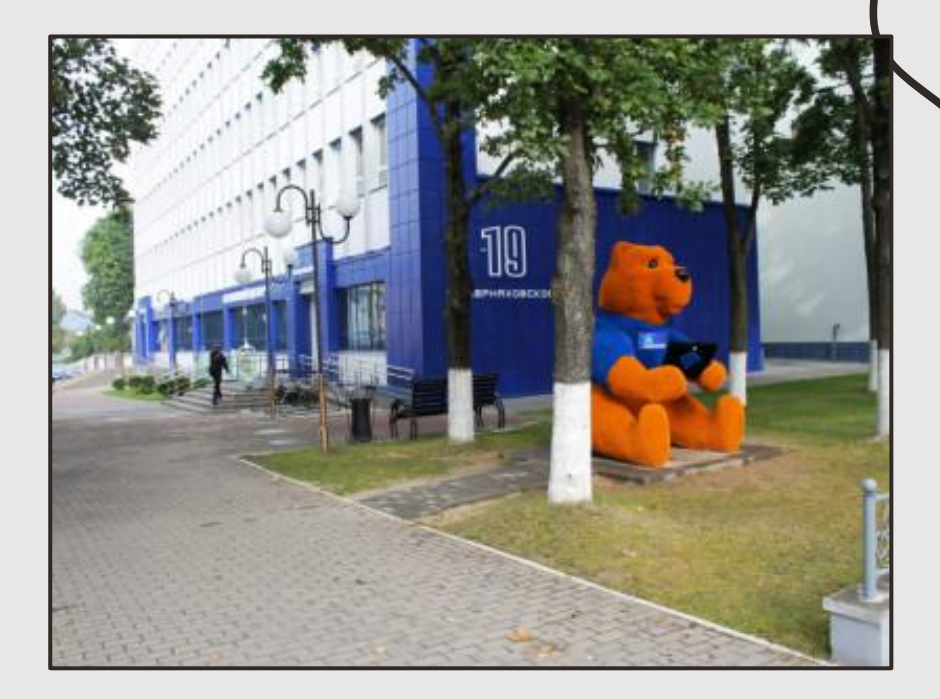

## 02.**Предприятие**

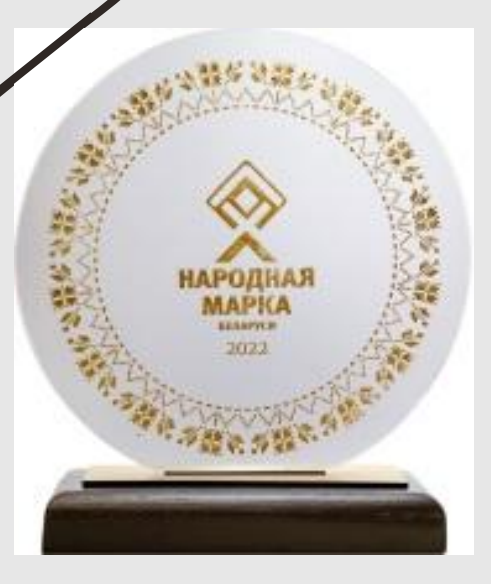

"Белтелеком" – современная телекоммуникационная компания с многолетней историей, персонал которой обеспечивает и развивает важные для государства, общества, частных и корпоративных клиентов технологии связи. Бренд-портфель компании складывается из собственно бренда "Белтелеком", которым представлена голосовая связь, передача данных, хостинг и ряд других услуг, а также брендов byfly (высокоскоростной доступ в Интернет) и ZALA (интерактивное телевидение).

# 03. Изучение ИЗ

В данном разделе приводиться описание программного продукта «Автоматизированная система комплексных расчетов за услуги электросвязи» (АСКРЭ). Данный программный продукт применяется для:

- ведения картотек
- 

работы с дебиторами

- 
- учета
- обработка заявлений технического
- 

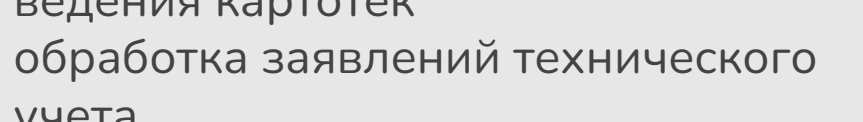

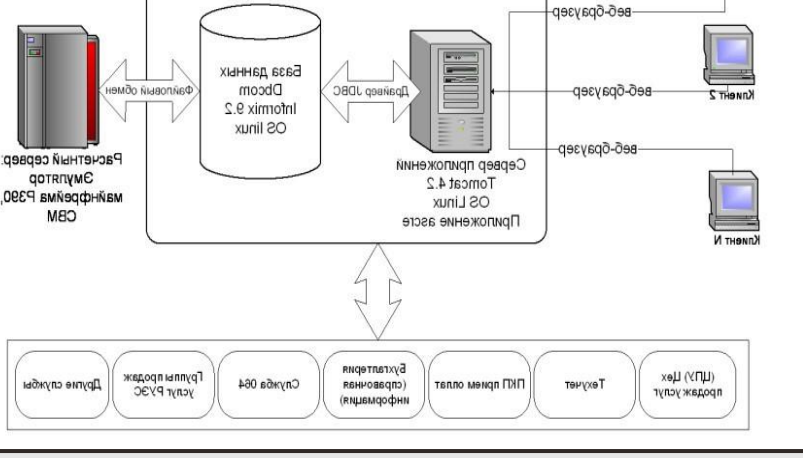

Клиент 1

- приема оплат
- паспортизации

# **Основные модули** "**АСКРЭ**"

#### 01. **Модуль ведения карточек**

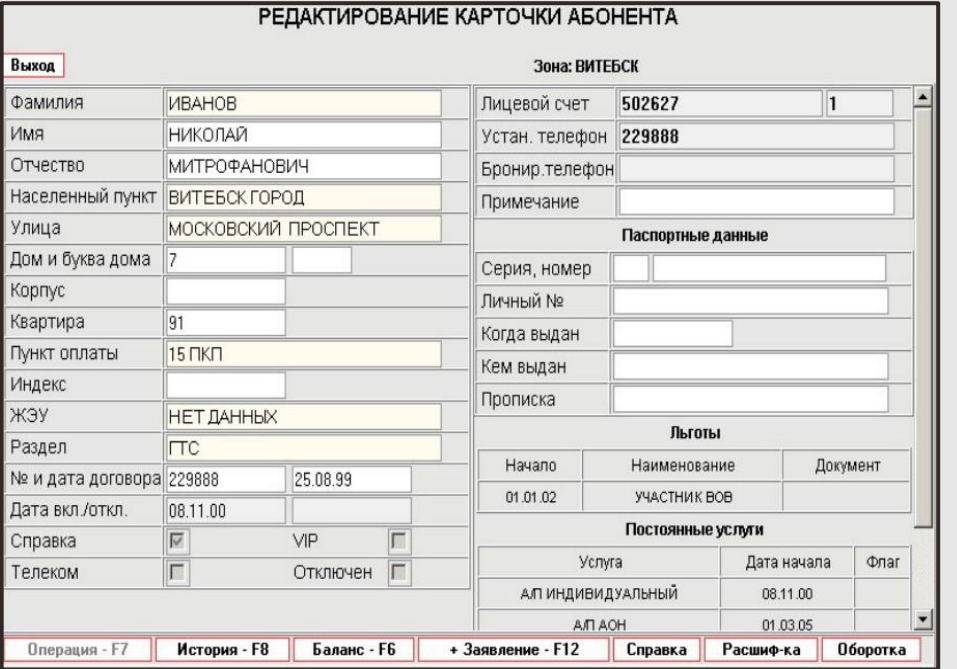

В данном модуле производится ввод карточки нового клиента, выписка и обработка всех видов услуг, печать заявлений, нарядов, реестров и т.д., выдача информации о текущем балансе клиента, показ полной история начислений и оплат, выдача расшифровок по междугородним разговорам и оборотных ведомостей клиента.

### 02. **Модуль обработки заявлений**

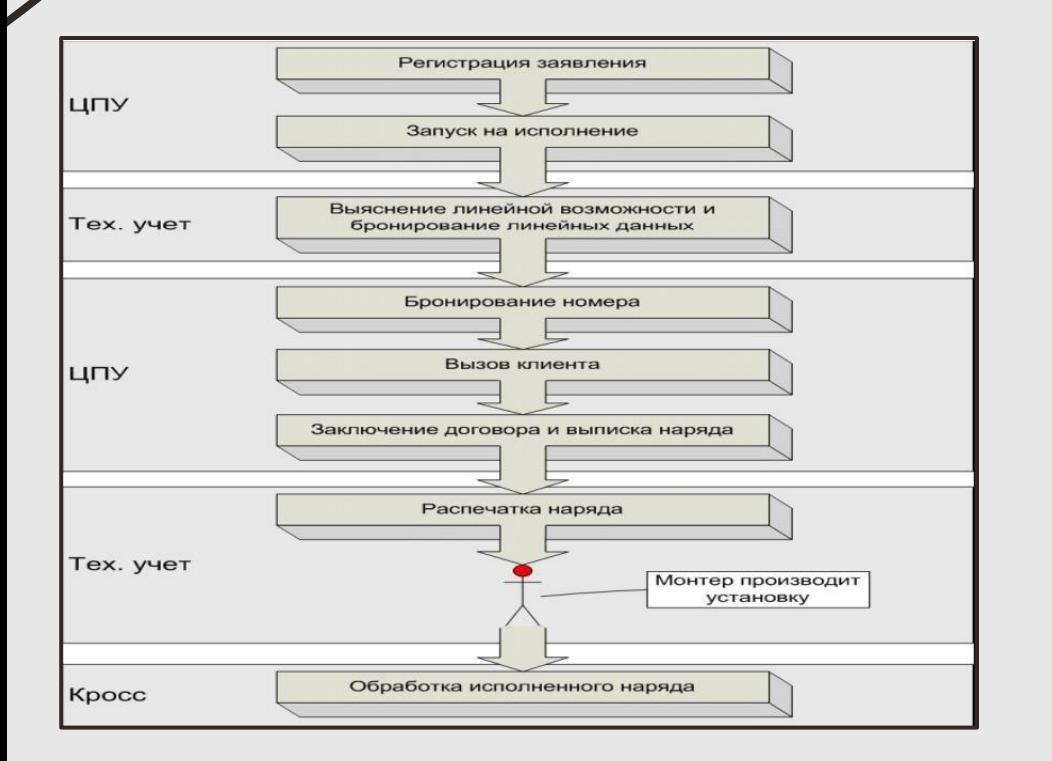

В модуле обработки заявлений выполняются следующие задачи: регистрация заявлений, система прохождения заявлений по маршруту обработки, обработка заявлений всех категорий клиентов (очередники, абоненты, организации), гибкая настройка маршрута обработки заявлений, возможность просмотра полной истории работы с заявлением.

### 03. **Модуль приёма оплат**

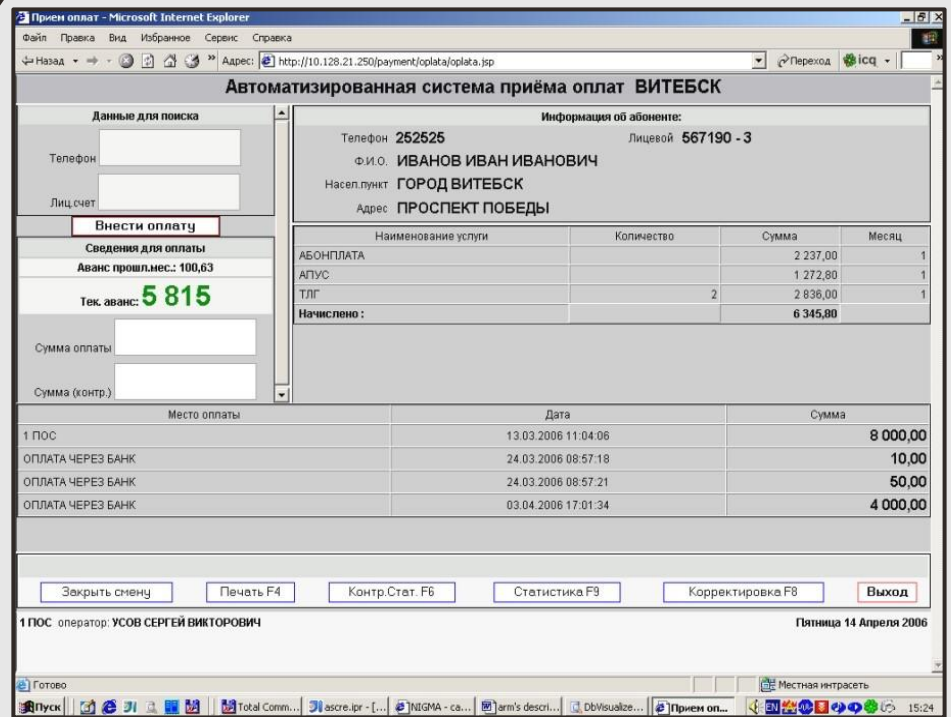

Модуль приёма оплаты выполняет прием оплат, просмотр информации по абоненту, ввод данных и корректировка абонентов мобильных операторов, печать чека, открытие, закрытия и продолжения смен, сторнирование оплат, статистика оплат, печать отчёта.

# **Спасибо за внимание**